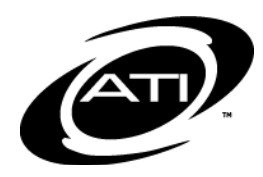

## **Galileo® Pre-K Online: Curriculum Getting Started Checklist**

This checklist is designed to be used by agency administrators in planning for implementation of Galileo Curriculum. Electronic version of this form is found at: http://www.ationline.com/pdfs/profdevelopment/pre-K/forms/Getting\_Started\_Curriculum\_Checklist.pdf.

My program's ATI Field Services Coordinator is \_\_\_\_\_\_\_\_\_\_\_\_\_\_\_\_\_\_\_\_\_\_\_\_\_\_\_\_\_\_\_\_\_\_. They can be reached at 800.367.4762 or \_\_\_\_\_\_\_\_\_\_\_\_\_\_\_\_\_\_\_\_\_\_\_@ati-online.com.

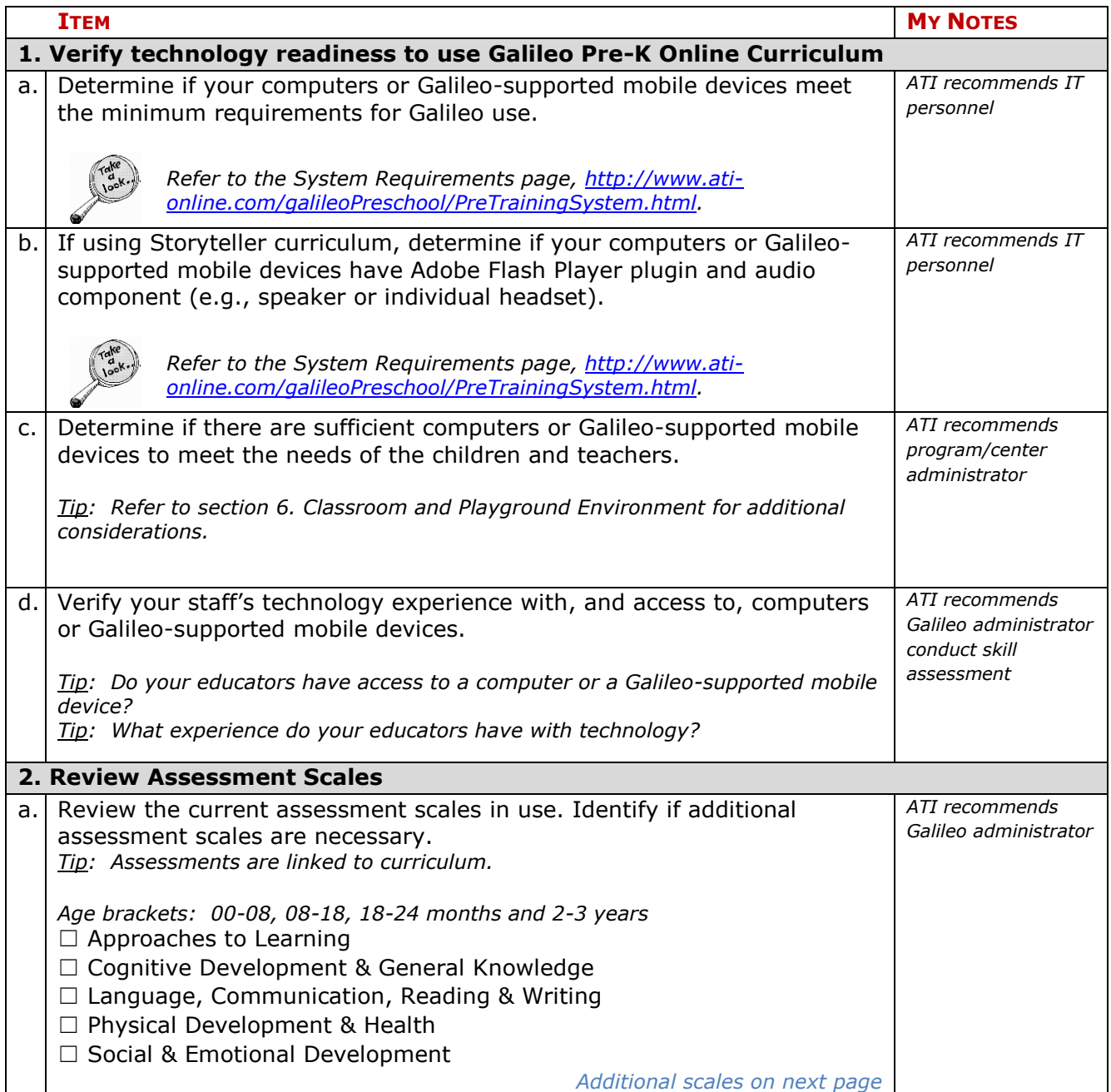

Galileo® Pre-K Online: Curriculum Getting Started Checklist

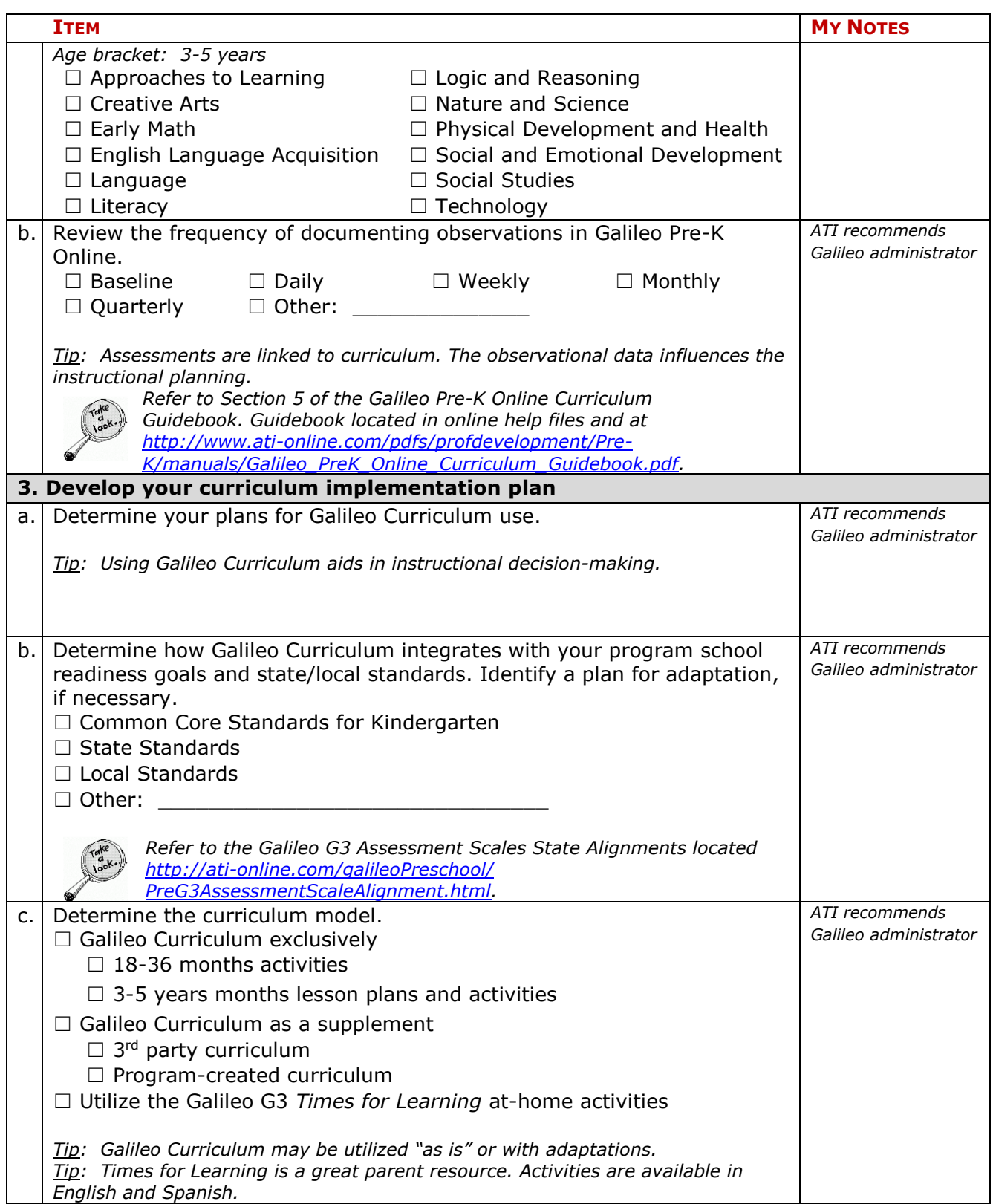

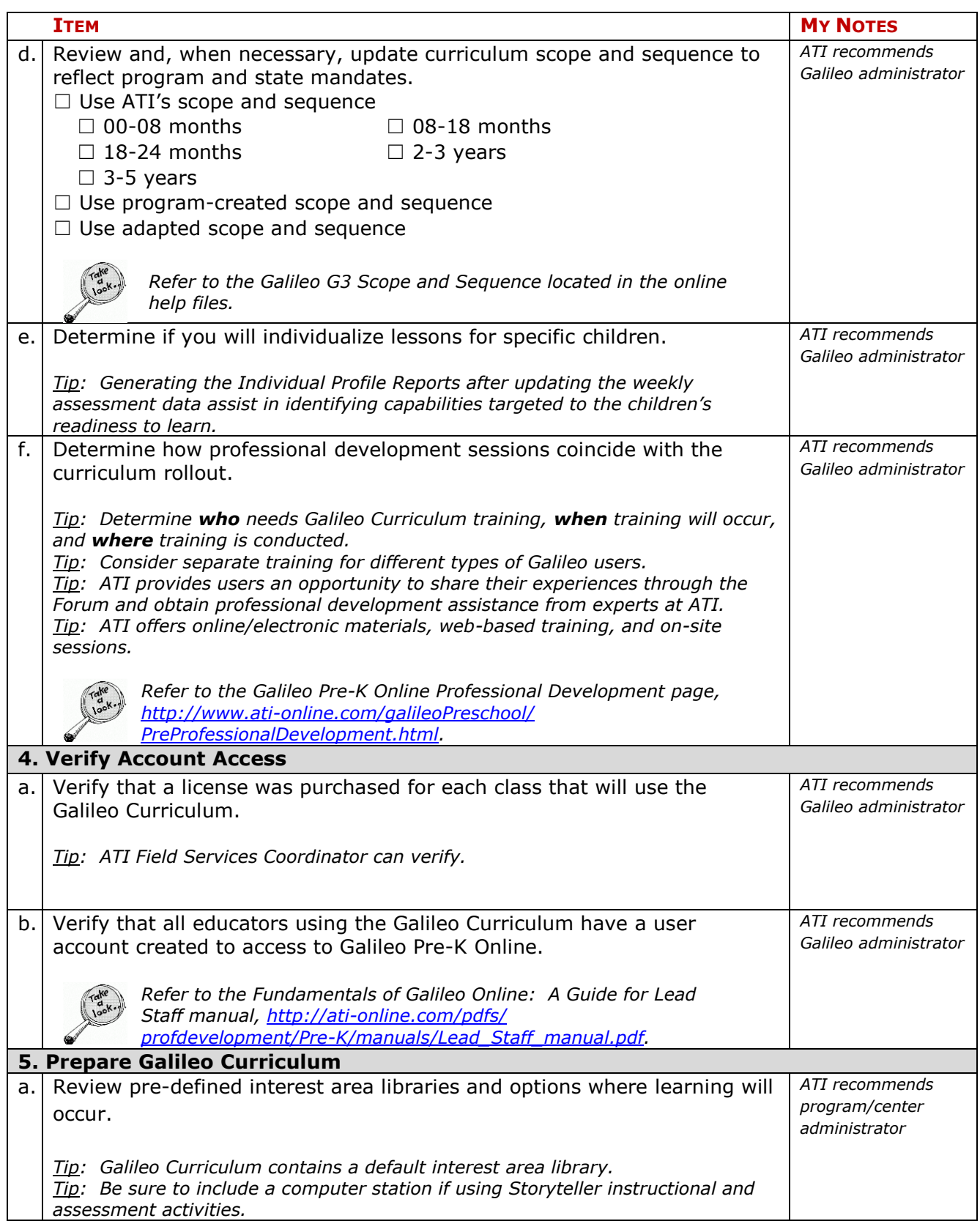

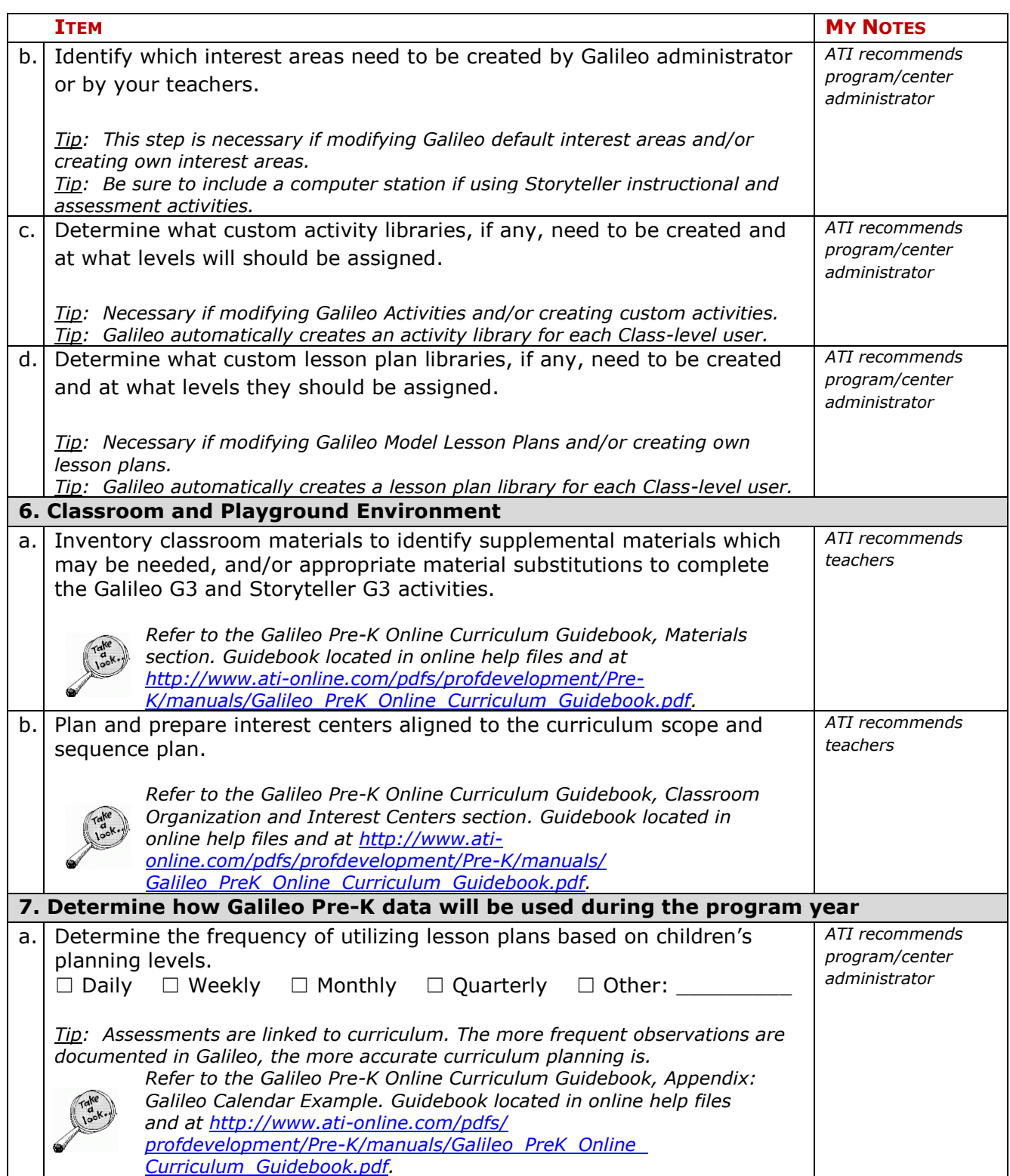

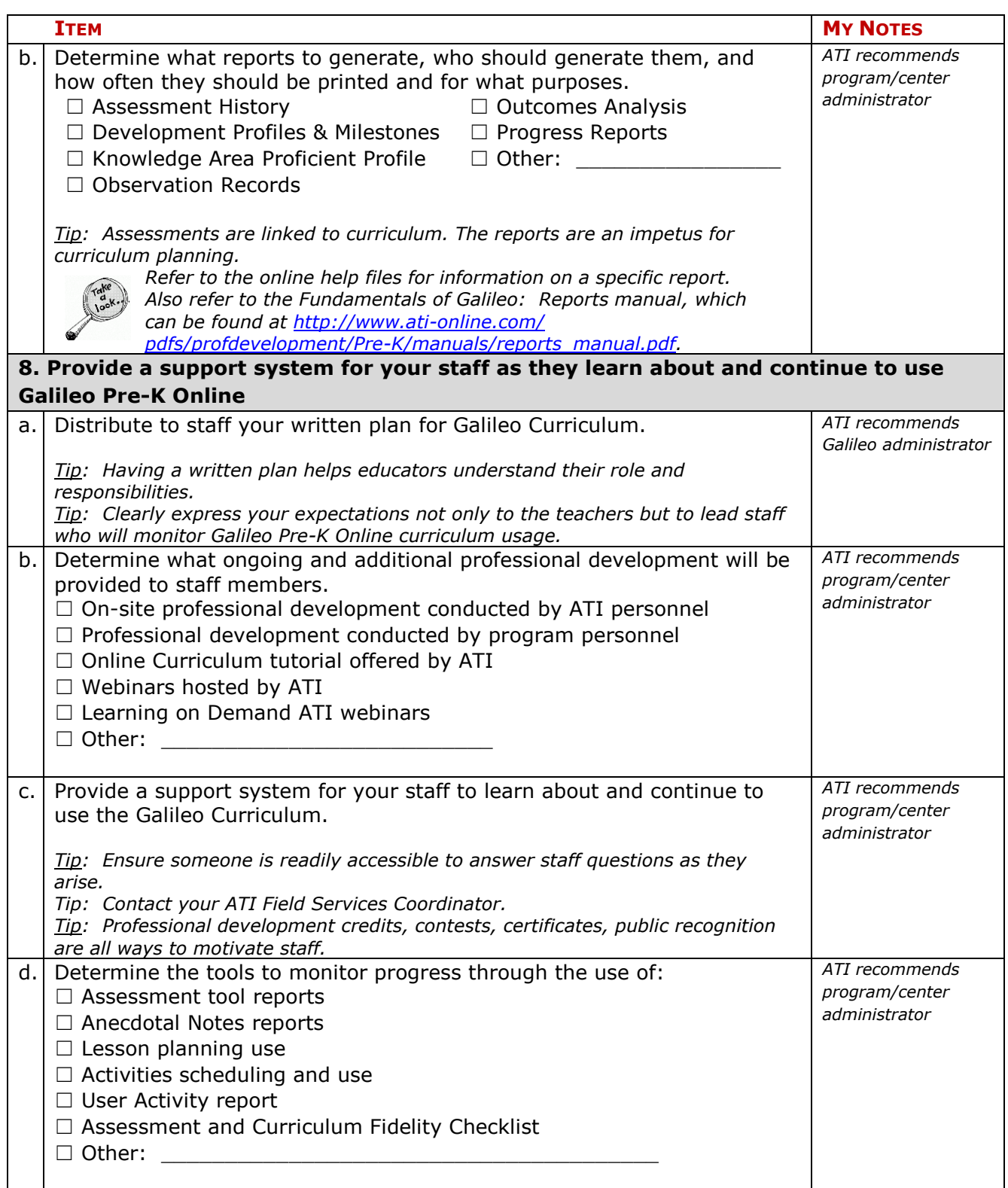

In addition this checklist, it is important to monitor to ensure that the Galileo Pre-K Online curriculum is implemented as intended. ATI recommends using the *Galileo Pre-K Online: Assessment and Curriculum Fidelity Checklist* (found in the online help files) to help with this task.